# Google Drive

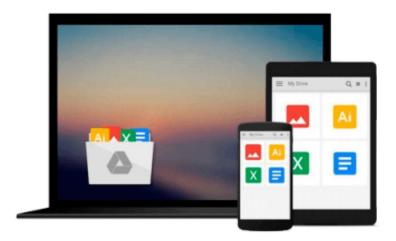

# **Office 2013 For Dummies**

Wallace Wang

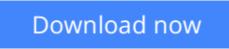

Click here if your download doesn"t start automatically

# Office 2013 For Dummies

Wallace Wang

# Office 2013 For Dummies Wallace Wang

# Office 2013 For Dummies is the key to your brand new Office!

Packed with straightforward, friendly instruction, this update to one of the bestselling Office books of all time gets you thoroughly up to speed and helps you learn how to take full advantage of the new features in Office 2013. After coverage of the fundamentals, you'll discover how to spice up your Word documents, edit Excel spreadsheets and create formulas, add pizazz to your PowerPoint presentation, and much more.

- Helps you harness the power of all five Office 2013 applications: Word, Excel, PowerPoint, Outlook, and Access
- Discusses typing and formatting text in Word and easy ways to dress up your documents with color, graphics, and more
- Demonstrates navigating and editing an Excel spreadsheet, creating formulas, and charting and analyzing Excel data
- Walks you through creating a PowerPoint presentation and adding some punch with color, sound, pictures, and videos
- Explores Outlook, including configuring e-mail, storing contacts, organizing tasks, scheduling your time, and setting appointments
- Delves into designing Access databases, including editing, modifying, searching, sorting, and querying; also covers viewing and printing reports, and more

The fun and friendly approach of Office 2013 For Dummies makes doing Office work easy and efficient!

**Download** Office 2013 For Dummies ...pdf

**Read Online** Office 2013 For Dummies ...pdf

## From reader reviews:

#### **Daniel Colon:**

In this 21st centuries, people become competitive in every single way. By being competitive now, people have do something to make these people survives, being in the middle of typically the crowded place and notice by surrounding. One thing that occasionally many people have underestimated the idea for a while is reading. Yeah, by reading a publication your ability to survive improve then having chance to endure than other is high. To suit your needs who want to start reading any book, we give you that Office 2013 For Dummies book as beginner and daily reading book. Why, because this book is usually more than just a book.

#### Iona Calhoun:

Reading a book can be one of a lot of action that everyone in the world really likes. Do you like reading book therefore. There are a lot of reasons why people enjoy it. First reading a reserve will give you a lot of new information. When you read a reserve you will get new information since book is one of various ways to share the information or maybe their idea. Second, examining a book will make anyone more imaginative. When you studying a book especially hype book the author will bring you to definitely imagine the story how the personas do it anything. Third, you can share your knowledge to some others. When you read this Office 2013 For Dummies, you could tells your family, friends and also soon about yours guide. Your knowledge can inspire the mediocre, make them reading a reserve.

## Larry Tatro:

You may get this Office 2013 For Dummies by go to the bookstore or Mall. Just viewing or reviewing it may to be your solve difficulty if you get difficulties to your knowledge. Kinds of this publication are various. Not only by means of written or printed but additionally can you enjoy this book by e-book. In the modern era such as now, you just looking from your mobile phone and searching what your problem. Right now, choose your own ways to get more information about your guide. It is most important to arrange yourself to make your knowledge are still up-date. Let's try to choose correct ways for you.

## Miguel Lynch:

That guide can make you to feel relax. This specific book Office 2013 For Dummies was multi-colored and of course has pictures on there. As we know that book Office 2013 For Dummies has many kinds or category. Start from kids until young adults. For example Naruto or Detective Conan you can read and think you are the character on there. So, not at all of book are make you bored, any it makes you feel happy, fun and relax. Try to choose the best book for you personally and try to like reading that.

Download and Read Online Office 2013 For Dummies Wallace Wang #Q9P72CAW5UI

# **Read Office 2013 For Dummies by Wallace Wang for online ebook**

Office 2013 For Dummies by Wallace Wang Free PDF d0wnl0ad, audio books, books to read, good books to read, cheap books, good books, online books, books online, book reviews epub, read books online, books to read online, online library, greatbooks to read, PDF best books to read, top books to read Office 2013 For Dummies by Wallace Wang books to read online.

# Online Office 2013 For Dummies by Wallace Wang ebook PDF download

## Office 2013 For Dummies by Wallace Wang Doc

Office 2013 For Dummies by Wallace Wang Mobipocket

Office 2013 For Dummies by Wallace Wang EPub